# Notice / mémo d'accompagnement du cahier des charges des prescriptions topographiques

*à destination des utilisateurs du cahier des charges (géomaticien, topographe, responsable de services techniques…)*

## 1. Un référentiel de données topographiques au service de mon territoire

Pour l'aménagement de son territoire, il est nécessaire de produire un référentiel topographique à très grande échelle :

- pour alimenter une base de connaissance et de gestion du territoire pour l'aide à la décision locale d'aménagement de l'espace public
- pour simplifier son intégration dans un système d'information pour permettre le croisement de toutes les informations nécessaires à la bonne gestion du domaine public (ex. : superposition avec le fond cadastral, prévision concernant l'installation de réseaux, accessibilité du cheminement pour les personnes en situation de handicap, ...).

Ce référentiel topographique repose sur un standard topographique qui permet de produire des livrables normés et interopérables.

Pour aller plus loin : plaquette [à venir]

Ce standard a été produit par des collectivités bretonnes, membres du Pôle métier Référentiel topographique [\(lien](https://cms.geobretagne.fr/referentiel-topographique)) de GéoBretagne :

- Lorient Agglomération
- Rennes Métropole
- Brest Métropole
- Lannion Trégor Communauté
- Morbihan énergies
- Quimperlé communauté
- Redon attractivité
- Région Bretagne
- Syndicat d'énergie des Côtes d'Armor

## 2. Un modèle de CCTP à adapter et à annexer au marché de travaux

Ce cahier des charges a été élaboré en lien avec les collectivités expertes (Lorient Agglomération et Rennes Métropole) en tenant compte des spécificités des métiers et du territoire. Il sera mis à jour pour tenir compte des évolutions et des attentes exprimées par les utilisateurs.

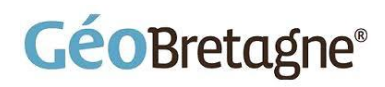

A terme, ce modèle a vocation à être utilisé par l'ensemble des acteurs commandant ou mettant en œuvre des prestations topographiques en Bretagne.

Le cahier des charges type doit être annexé au marché de topographie en adaptant le texte (mentions à adapter ou fluotées) et en spécifiant pour les rubriques suivantes les attentes du maître d'ouvrage :

- les précisions attendues
- les éléments à lever
- les contrôles effectués par le maître d'ouvrage

#### 2.1 Classe de précision

Le maître d'ouvrage doit préciser la classe de précision minimale attendue en fonction de ses besoins et des thèmes traités :

- précision planimétrique
- précision altimétrique

Le tableau ci-dessous illustre les classes attendues par usage :

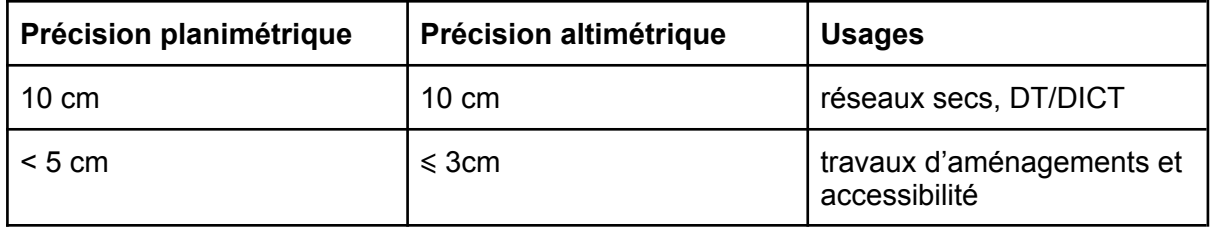

*Tableau de la précision attendue par type d'usages*

#### 2.2 Méthodes préconisées pour obtenir les précisions demandées

Les méthodes préconisées permettant de satisfaire la classe de précision planimétrique sont l'utilisation d'un récepteur GNSS en post-traitement ou temps réel, (voir "Méthode d'utilisation du GNSS" jointe en annexe) ainsi que de façon conventionnelle, à l'aide d'un tachéomètre.

Dans le cas d'un relevé par tachéomètre, la **compensation du réseau** par la méthode des moindres carrés devra être faite. Les mesures des distances recevront **les corrections de réduction à l'horizontale, au niveau zéro et d'altération linéaire** pour le système de référence RGF93-CC48. Pour assurer la qualité des mesures angulaires, la méthode des trois trépieds (centrage forcé) ainsi qu'une observation des angles avec un double retournement de la lunette est conseillée, notamment pour la mise en place d'une polygonation principale. En cas de visée sur canne, toutes précautions garantissant la qualité des angles et des distances (verticalité, centrage, stabilité) devront être prises. Il est demandé, autant que faire se peut, de viser une r**éférence aérienne** lointaine à partir des sommets intermédiaires de cheminement. Pour chaque point extrémité de cheminements, il sera visé au minimum **deux références** connues (et de préférence trois si c'est possible). Pour permettre d'atteindre et d'assurer les classes de précisions demandées en altimétrie, il est **fortement conseillé** d'obtenir l'altimétrie des stations par un **nivellement direct** par

rattachement aux repères altimétriques existants dans le référentiel IGN69 et de vérifier les résultats obtenus antérieurement par nivellement trigonométrique ou par mesure GNSS.

### 2.2 Éléments à lever

L'ensemble des objets à lever est décrit dans le document de la nomenclature ou carnet des objets du standard topographique au format [pdf](https://cms.geobretagne.fr/sites/default/files/documents/20230605_GeoBretagne_standard_topographique_nomenclature.pdf) et [docx](https://cms.geobretagne.fr/sites/default/files/documents/20230605_GeoBretagne_nomenclature_standard_topographique.docx) (adaptable).

### 2.3 Modalités de contrôle

Il est nécessaire de réaliser le contrôle de précision de la prestation soit en régie si vous disposez des moyens humains et techniques en interne ou via un marché de contrôle.

Pour rappel, tous les travaux topographiques réalisés par l'Etat, les collectivités locales et leurs établissements publics ou exécutés pour leur compte doivent être spécifiés et évalués selon les modalités définies selon l'Arrêté du 16 septembre 2003 portant sur les classes de précision applicables aux catégories de travaux topographiques réalisés par l'Etat, les collectivités locales et leurs établissements publics ou exécutés pour leur compte, à l'exception des levés hydrographiques :

<https://www.legifrance.gouv.fr/jorf/id/JORFTEXT000000794936>

Le maître d'ouvrage peut aussi préciser les contrôles complémentaires effectués.

#### 2.4 Annexer le cahier des charges au dossier de consultation

Le présent cahier des charges doit être annexé au dossier de consultation après adaptation. Il est nécessaire de décrire les pénalités appliquées en cas de retard ou non respect des prescriptions techniques attendues.

Les adaptations sont surlignées ou portent la mention [à adapter].

## 3. Contrôle de la prestation

### 3.1 Contrôle qualité de la structure des données

Un validateur (plugin QGIS) permet de réaliser un contrôle de conformité des livrables (fichiers vectoriel CAO au format DXF) selon la nomenclature des objets communs. Il produit un rapport de validation de conformité ou non avec les erreurs éventuelles rencontrées. Ce plugin a été développé par la société Someware sous licences GPL et CeCILL-Cet via les financements mutualisés des collectivités bretonnes et des Pays de Loire. Plus d'informations :

- Documentation : <https://someware.gitlab.io/deliverycheck/qdeliverycheck/>
- Dépôt gitlab
	- <https://gitlab.com/someware/deliverycheck/qdeliverycheck>
	- <https://gitlab.com/someware/deliverycheck/deliverycheck>

## 3.2 Contrôle qualité de la précision

En respect des classes de précision (Arrêté du 16 septembre 2003 portant sur les classes de précision applicables aux catégories de travaux topographiques / [lien](https://www.legifrance.gouv.fr/jorf/id/JORFTEXT000000794936)), un contrôle de la qualité des levés topographiques doit être réalisé par le maître d'ouvrage soit en interne si il dispose de moyens humains et techniques en régie soit en externe via une prestation de contrôle.

# 4. Mettre à jour son référentiel topographique et le **PCRS**

A partir des fichiers transmis par le prestataire, le maître d'ouvrage peut

- intégrer les nouveaux levés en création ou en mise à jour dans son référentiel topographique
- les transmettre au gestionnaire du référentiel topographique de son territoire : EPCI, syndicat d'énergie, d'eau…

Dans le cadre du PCRS, il peut aussi se rapprocher de l'autorité locale compétente (rappel des contacts).

# Lexique

CAO : conception assisté par ordinateurs

DXF : Drawing eXchange Format

EPCI : établissement public de coopération intercommunale

GML : Geography Markup Language

PCRS : plan de corps de rue simplifié

RTGE : référentiel à très grand échelle

SIG : système d'information géographique

## **Annexe : Méthode d'utilisation du GNSS**

### **CANEVAS DE POLYGONATION :**

Les stations doivent être implantées en zone la plus dégagée possible pour éviter les masques qui tronquent la constellation satellite et les multi-trajets qui dégradent l'information (proximité immédiate d'arbres, de bâtiments ou de grands panneaux...).

Elles seront déterminées soit par mesures temps réel (RTK) (si possible par rattachement au réseau Teria ou à l'antenne permanente la plus proche), soit par mesures statiques avec post traitement. S'il y a utilisation du réseau Teria, il faudra vérifier sur le site <https://www.reseau-teria.com/> que la station est bien en fonctionnement dans le réseau.

Les stations pourront être observées en temps réel sous ces conditions :

- Si le critère de qualité planimétrique affiché n'excède pas 1,5 cm.
- Réaliser deux sessions de mesures d'une minute à au moins 2h d'intervalle (pour utiliser deux configurations satellites différentes).
- Ces deux mesures ne doivent pas présenter un écart de plus de 2 cm en planimétrie, sinon prendre une troisième mesure. En faire la moyenne.

Les stations pourront être observées en statique sous ces conditions :

- Réaliser deux sessions de mesures de 45 minutes minimum (plus une minute par kilomètre de ligne de base) avec une constellation de 5 satellites minimum à au moins 2h d'intervalle.
- Ces deux mesures ne doivent pas présenter un écart de plus de 2 cm en planimétrie, sinon prendre une troisième mesure. En faire la moyenne.

À chaque fois que ce sera possible, faire une mesure de contrôle sur une ou plusieurs stations existantes préalablement déterminées par GPS ou GNSS.

Les anciennes stations, non déterminées par GPS ou GNSS, présentes à proximité devront également être stationnées pour vérifier la concordance avec l'ancien.

Altimétrie : les stations devront être nivelées par nivellement direct en s'appuyant sur les repères de nivellement mis en place par le maître d'ouvrage et les repères de nivellement de l'IGN.

#### **RELEVES TOPOGRAPHIQUES :**

La précision étant un peu moins contraignante que celle des canevas, on peut se permettre de ne faire qu'une mesure de 10s en GPS temps réel par point à condition de ne pas dépasser un critère de qualité 3D de 3 cm et de se contrôler par des mesures sur des stations existantes en début et en fin de lever, et par la réitération de mesures sur un certain nombre de points du lever.

#### **TACHEOMETRE**

**Orientation de la station** : Chaque station de lever comportera au moins deux orientations visées 2 fois permettant un **contrôle du Vo**. De plus, un contrôle de stabilité des stations sera effectué par nivellement indirect. L'utilisation des références aériennes est fortement recommandée.

**Points doubles** : Lorsque la zone à lever nécessite l'emploi de plusieurs stations, deux points de détail au moins seront repris (points doubles) à partir des stations consécutives permettant de faire ressortir les écarts planimétriques et altimétriques entre points.

**Contrôle de fin de station** : En fin d'observations, afin de contrôler l'orientation de la station, il sera effectué une lecture de fermeture sur au moins une des orientations (de préférence aérienne).